Муниципальное бюджетное общеобразовательное учреждение средняя общеобразовательная школа №46 с углубленным изучением отдельных предметов

> УТВЕРЖДЕНО: Приказ № ш46-13-834/2 от «31» августа 2022 года

# **РАБОЧАЯ ПРОГРАММА**

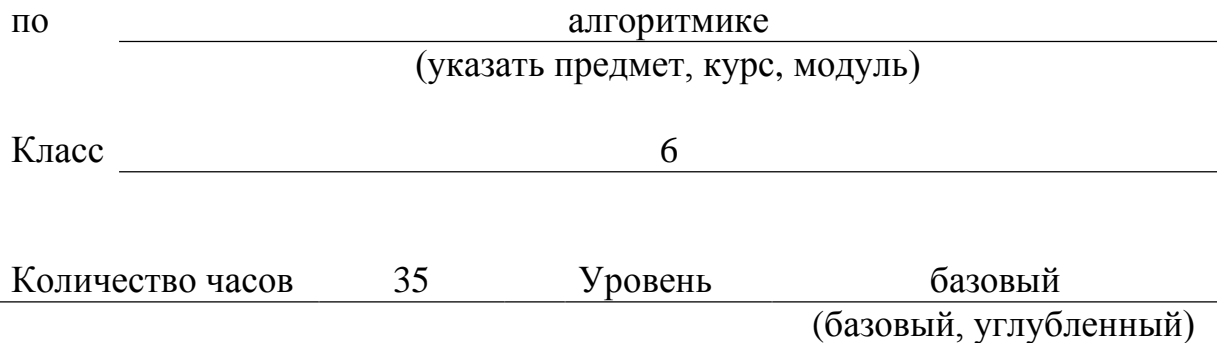

#### **Пояснительная записка.**

Рабочая программа по алгоритмике для 6 класса составлена в соответствии с нормативными документами:

- Федеральный государственный образовательный стандарт основного общего образования, утвержденный приказом Министерства образования и науки Российской Федерации №1897 от 17.12.2010 г. (в ред. приказов Минобрнауки России от 29 декабря 2014 г. №1644, 31.12.2015 № 1577);
- приказ Минпросвещения России от 20.05.2020 № 254 «Об утверждении федерального перечня учебников, допущенных к использованию при реализации имеющих государственную аккредитацию образовательных программ начального общего, основного общего, среднего общего образования организациями, осуществляющими образовательную деятельность»
- Основная образовательная программа основного общего образования МБОУ СОШ № 46 с УИОП;
- Положение о рабочих программах.

Изучение алгоритмики в 6 классе направлено на достижение следующих целей:

- 1. компьютерная поддержка разделов логики и алгоритмики в курсе информатики;
- 2. формирование основ логического мышления;
- 3. формирование умения работать с готовыми алгоритмами;
- 4. формирование умения самостоятельно составлять алгоритмы для конкретного исполнителя.

Содержание курса позволяет развивать организационные умения: планировать этапы предстоящей работы, определять последовательность учебных действий; осуществлять контроль и оценку их правильности, поиск путей преодоления ошибок. Школьники будут не только учиться обнаруживать и интерпретировать информацию по заданному плану (алгоритму), но и участвовать в самостоятельном составлении различных схем, инструкций, алгоритмов по решению алгоритмических задач.

Задачи курса:

 включить в учебный процесс содержание, направленное на формирование у учащихся основных общеучебных умений информационно-логического характера: анализ объектов и ситуаций; синтез как составление целого из частей и самостоятельное достраивание недостающих компонентов; выбор оснований и критериев для сравнения, сериации, классификации объектов; обобщение и сравнение данных; подведение под понятие, выведение следствий; установление причинно-следственных связей; построение логических цепочек рассуждений и т.д.;

 создать условия для овладения основными универсальными умениями информационного характера: постановка и формулирование проблемы; поиск и выделение необходимой информации, применение методов информационного поиска; структурирование и визуализация информации; выбор наиболее эффективных способов решения задач в зависимости от конкретных условий; самостоятельное создание алгоритмов деятельности при решении проблем творческого и поискового характера;

 организовать работу в виртуальных лабораториях, направленную на овладение первичными навыками исследовательской деятельности, получение опыта принятия решений и управления объектами с помощью составленных для них алгоритмов;

Согласно учебному плану общеобразовательного учреждения на изучение алгоритмики в 6 классе отводится 35 часов в год из расчета 1 час в неделю (35 учебных недель).

#### **Результаты освоения курса:**

*Личностные результаты* – это сформировавшаяся в образовательном процессе система ценностных отношений учащихся к себе, другим участникам образовательного процесса, самому образовательному процессу, объектам познания, результатам

образовательной деятельности. Основными личностными результатами, формируемыми при изучении информатики в основной школе, являются:

 готовность к повышению своего образовательного уровня и продолжению обучения с использованием средств и методов информатики и ИКТ;

 способность и готовность к общению и сотрудничеству со сверстниками и взрослыми в процессе образовательной, общественно-полезной, учебно-исследовательской, творческой деятельности;

 способность и готовность к принятию ценностей здорового образа жизни за счет знания основных гигиенических, эргономических и технических условий безопасной эксплуатации средств ИКТ.

*Метапредметные результаты* – освоенные обучающимися на базе одного, нескольких или всех учебных предметов способы деятельности, применимые как в рамках образовательного процесса, так и в других жизненных ситуациях. Основными метапредметными результатами, формируемыми при изучении информатики в основной школе, являются:

 **У владение общепредметными понятиями «модель», «алгоритм», «исполнитель» и др.;**<br>У владение умениями самостоятельно планировать пути достижения нелей: соотнось

 владение умениями самостоятельно планировать пути достижения целей; соотносить свои действия с планируемыми результатами, осуществлять контроль своей деятельности, определять способы действий в рамках предложенных условий, корректировать свои действия в соответствии с изменяющейся ситуацией; оценивать правильность выполнения учебной задачи;

 владение основами самоконтроля, самооценки, принятия решений и осуществления осознанного выбора в учебной и познавательной деятельности;

 владение основными универсальными умениями информационного характера: постановка и формулирование проблемы; поиск и выделение необходимой информации, применение методов информационного поиска; структурирование и визуализация информации; выбор наиболее эффективных способов решения задач в зависимости от конкретных условий; самостоятельное создание алгоритмов деятельности при решении проблем творческого и поискового характера;

 владение информационным моделированием как основным методом приобретения знаний: умение преобразовывать объект из чувственной формы в пространственнографическую или знаково-символическую модель; умение строить разнообразные информационные структуры для описания объектов.

*Предметные результаты* включают в себя: освоенные обучающимися в ходе изучения учебного курса умения специфические для данной предметной области, виды деятельности по получению нового знания в рамках учебного курса, его преобразованию и применению в учебных, учебно-проектных и социально-проектных ситуациях, формирование научного типа мышления, научных представлений о ключевых теориях, типах и видах отношений, владение научной терминологией, ключевыми понятиями, методами и приемами. В соответствии с федеральным государственным образовательным стандартом общего образования основные предметные результаты изучения курса «Алгоритмика» отражают:

 формирование информационной и алгоритмической культуры; формирование представления о компьютере как универсальном устройстве обработки информации; развитие основных навыков и умений использования компьютерных устройств;

 формирование представления об основных изучаемых понятиях: информация, алгоритм, модель – и их свойствах;

 развитие алгоритмического мышления, необходимого для профессиональной деятельности в современном обществе; развитие умений составить и записать алгоритм для конкретного исполнителя; формирование знаний об алгоритмических конструкциях, логических значениях и операциях; знакомство с одним из языков программирования и основными алгоритмическими структурами — линейной, условной и циклической.

Приоритетные метапредметные образовательные результаты  $^1$ 

|                  | $\ldots$                                                              |
|------------------|-----------------------------------------------------------------------|
| Овладение        | «объект», «система», «модель», «алгоритм»                             |
| метапредметными  | система, факт, закономерность, феномен, анализ, синтез                |
| ПОНЯТИЯМИ        |                                                                       |
| Универсальные    | обобщение<br>умение корректно осуществлять<br>согласно                |
| учебные действия | задачам и условиям коммуникации;                                      |
|                  | умение осознанно понимать роль и место информационных<br>$\checkmark$ |
|                  | процессов в различных системах;                                       |
|                  | У умение пользоваться понятиями и методами информатики в              |
|                  | различных предметных областях;                                        |
|                  | умение осуществлять полноту и выдержанность                           |
|                  | классификаций информационных систем.                                  |
|                  | Формирование выше перечисленных видов УУД обеспечивают                |
|                  | развитие информационной культуры учащихся. Этому оказывает            |
|                  | содействие «формирование знаний об<br>алгоритмических                 |
|                  | конструкциях, логических значениях и операциях», «умений              |
|                  | формализации и структурирования информации».                          |

#### Предметные результаты

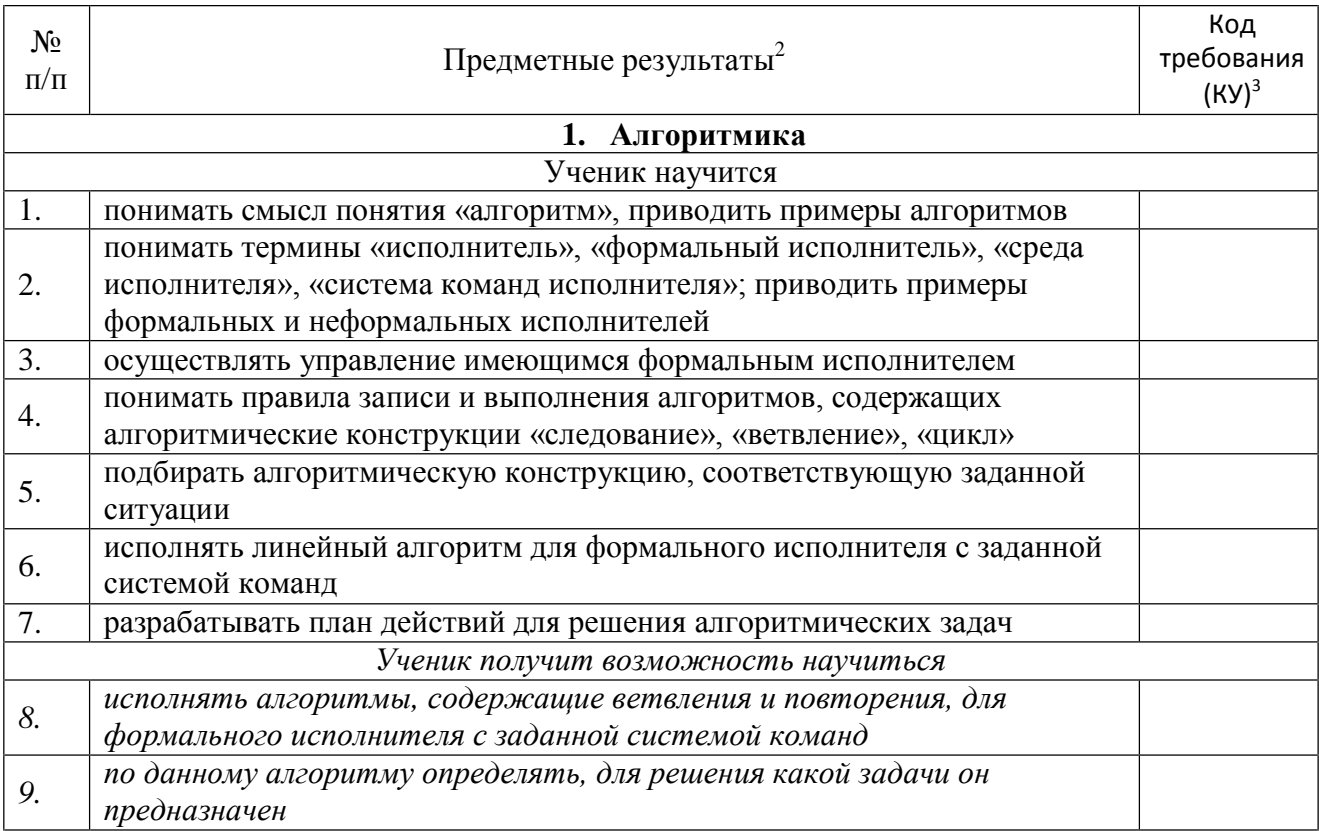

<sup>1</sup> Выбрать из п. 2.2. Содержательного раздела Основной образовательной программы)

<sup>&</sup>lt;sup>2</sup> Перечень контролируемых умений (KУ) определяется педагогами по предметам: русский язык, литература, математика, алгебра, геометрия, информатика, иностранные языки, история, обществознание (включая экономику и право), география, биология, химия, физика - на основе Кодификаторов элементов содержания и требований к уровню подготовки обучающихся, освоивших основные общеобразовательные программы соответствующего уровня образования и предмета, опубликованных на сайте ФИПИ (http://www.fipi.ru); по предметам: ИЗО, музыка, технологияФК, ОБЖ - самостоятельно педагогами на основе Основной образовательной программы соответствующего уровня образования, с учетом рекомендаций примерных программ и программ к используемым учебно-методическим комплектам (графа "КУ" заполняется в формате да/нет).

<sup>3</sup> Указываются умения, которые подлежат итоговому контролю в конце учебного года (код или да/нет)

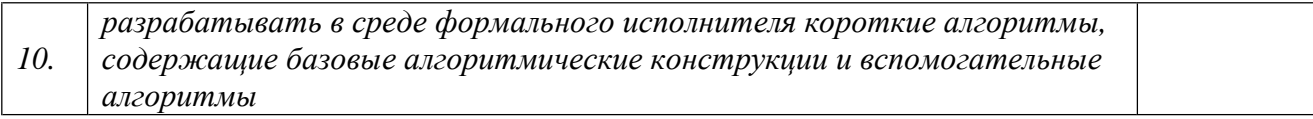

## **Содержание учебного курса**

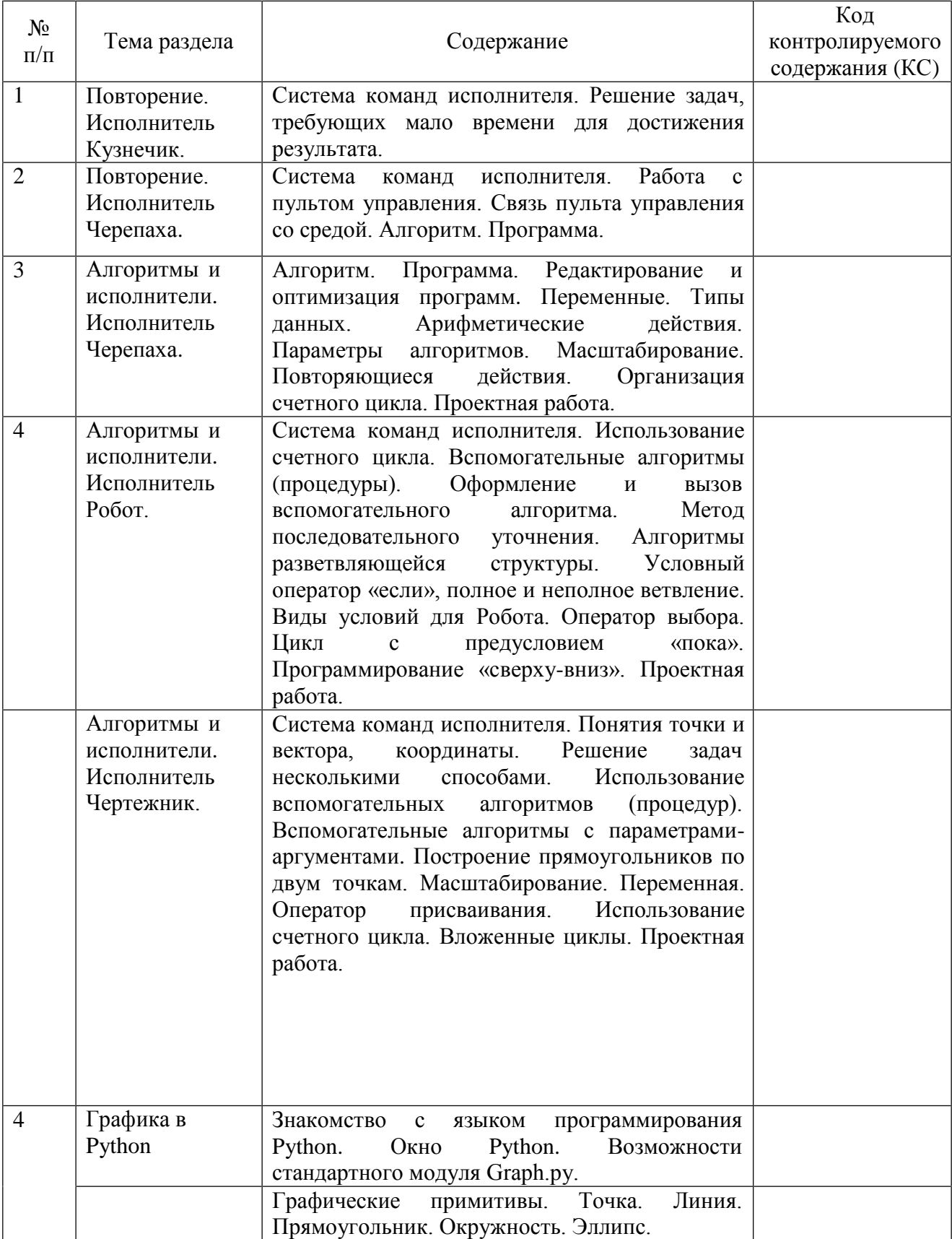

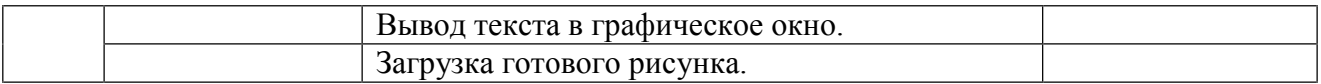

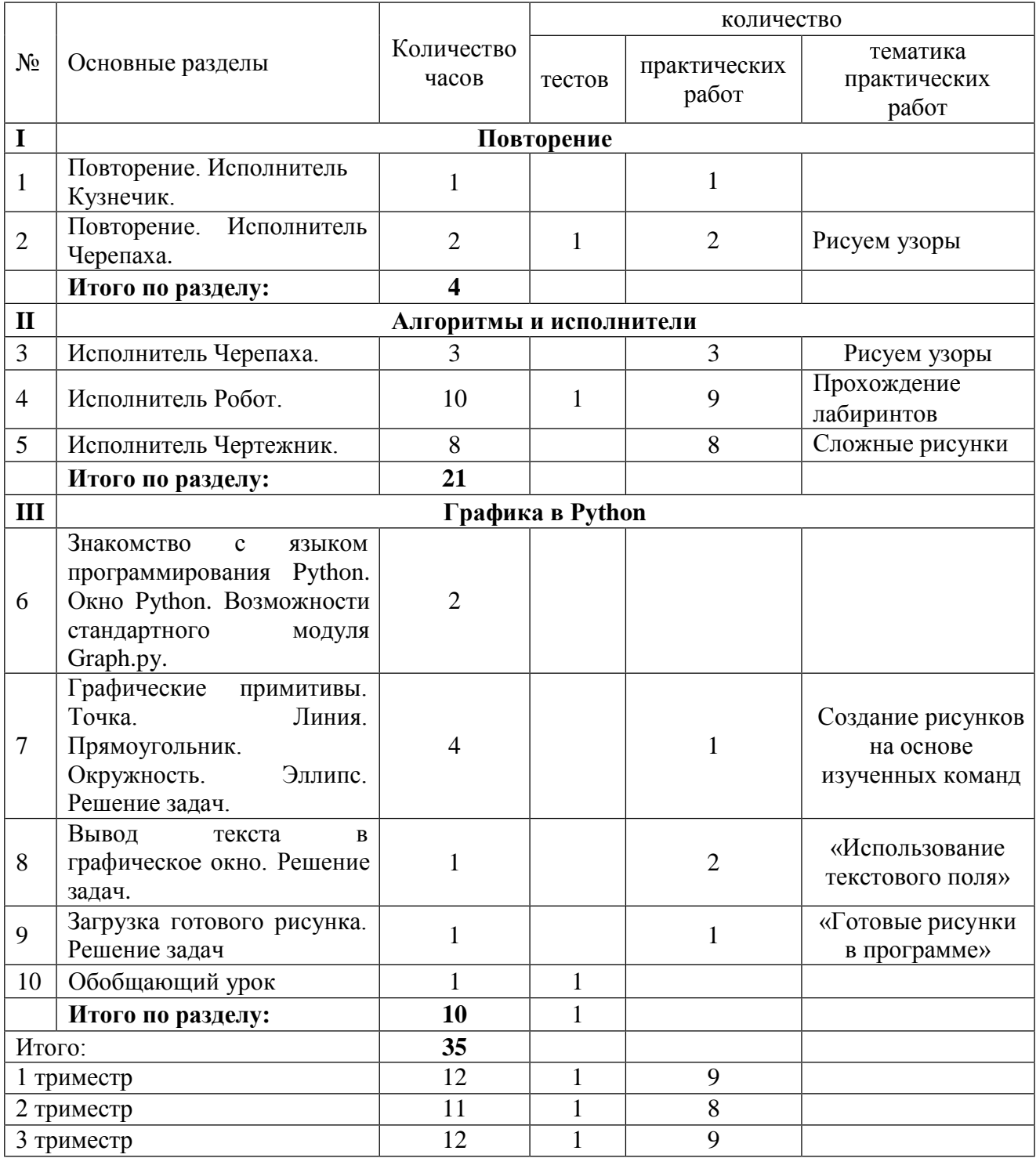

### **Тематический план**

## **Информационное обеспечение образовательного процесса**

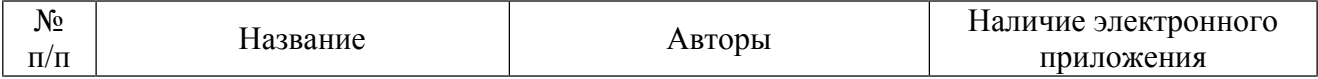

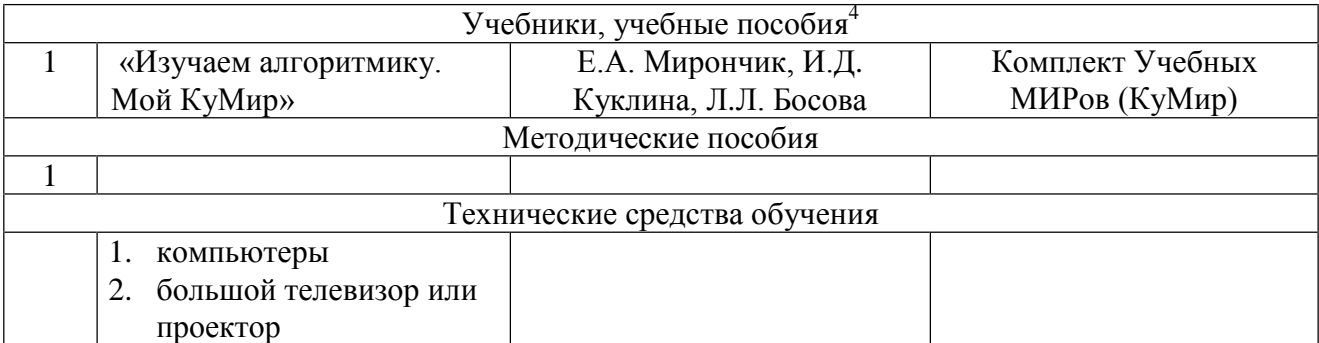

В случае актированных дней, карантина программа будет реализована с использованием дистанционных образовательных технологий.

<sup>4</sup> В данный раздел вносится информация только о тех рабочих тетрадях, атласах, контурных картах и т.п., использование которых предусмотрено образовательной программой соответствующего уровня образования и утверждено приказом директора

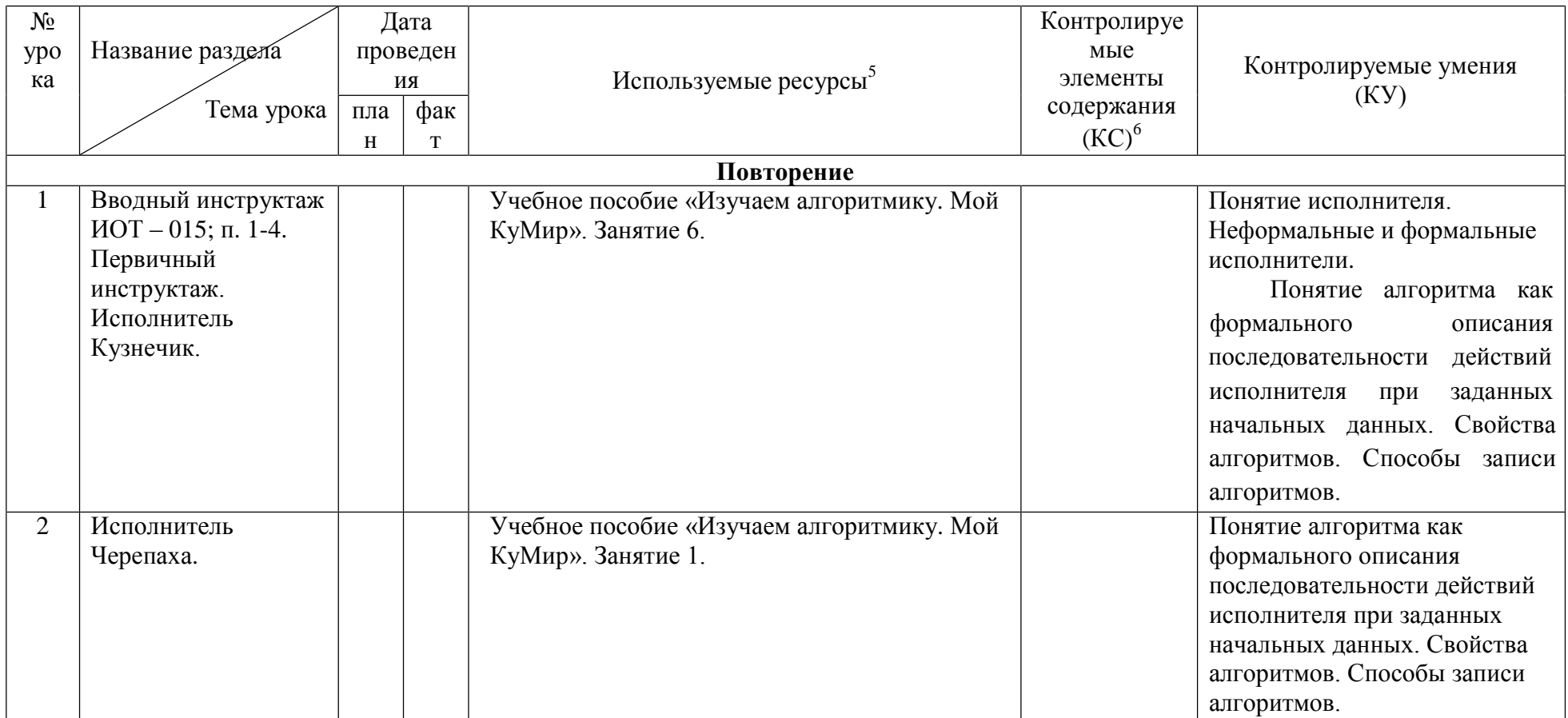

<sup>&</sup>lt;sup>5</sup> В разделе «Используемые ресурсы» учитель указывает не только учебные пособия, но цифровые и электронные образовательные ресурсы, используемые на уроке проке простоя, используемые на уроке простояти учитель устания с т основные общеобразовательные программы соответствующего уровня образования контролируемые элементы содержания могут быть зафиксированы в форме кода КС, представленного в Кодификаторе; по предметам ИЗО, музыка, технология, астрономия, ФК, ОБЖ и т.п. КС фиксируются в КТП описательно в форме текста

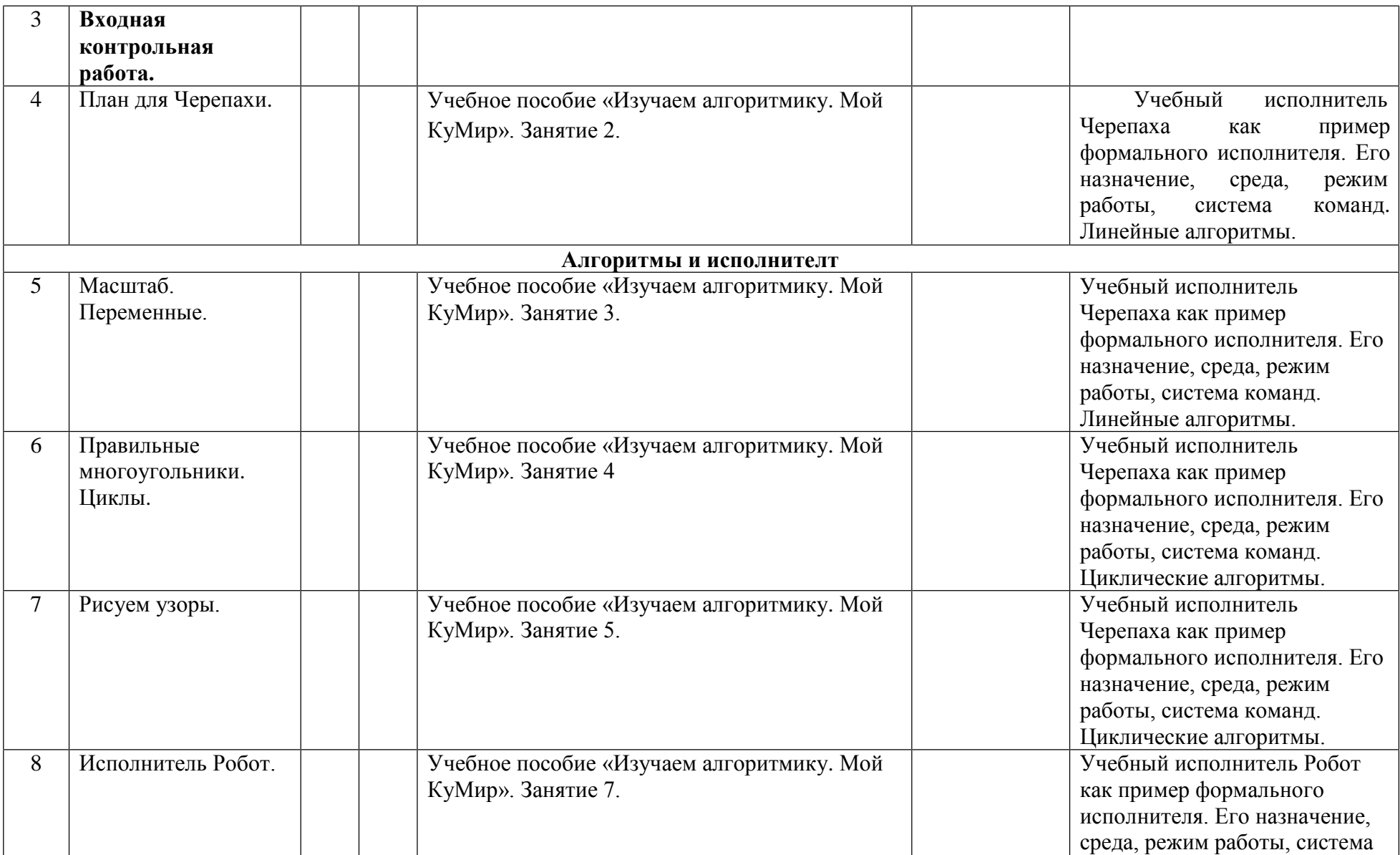

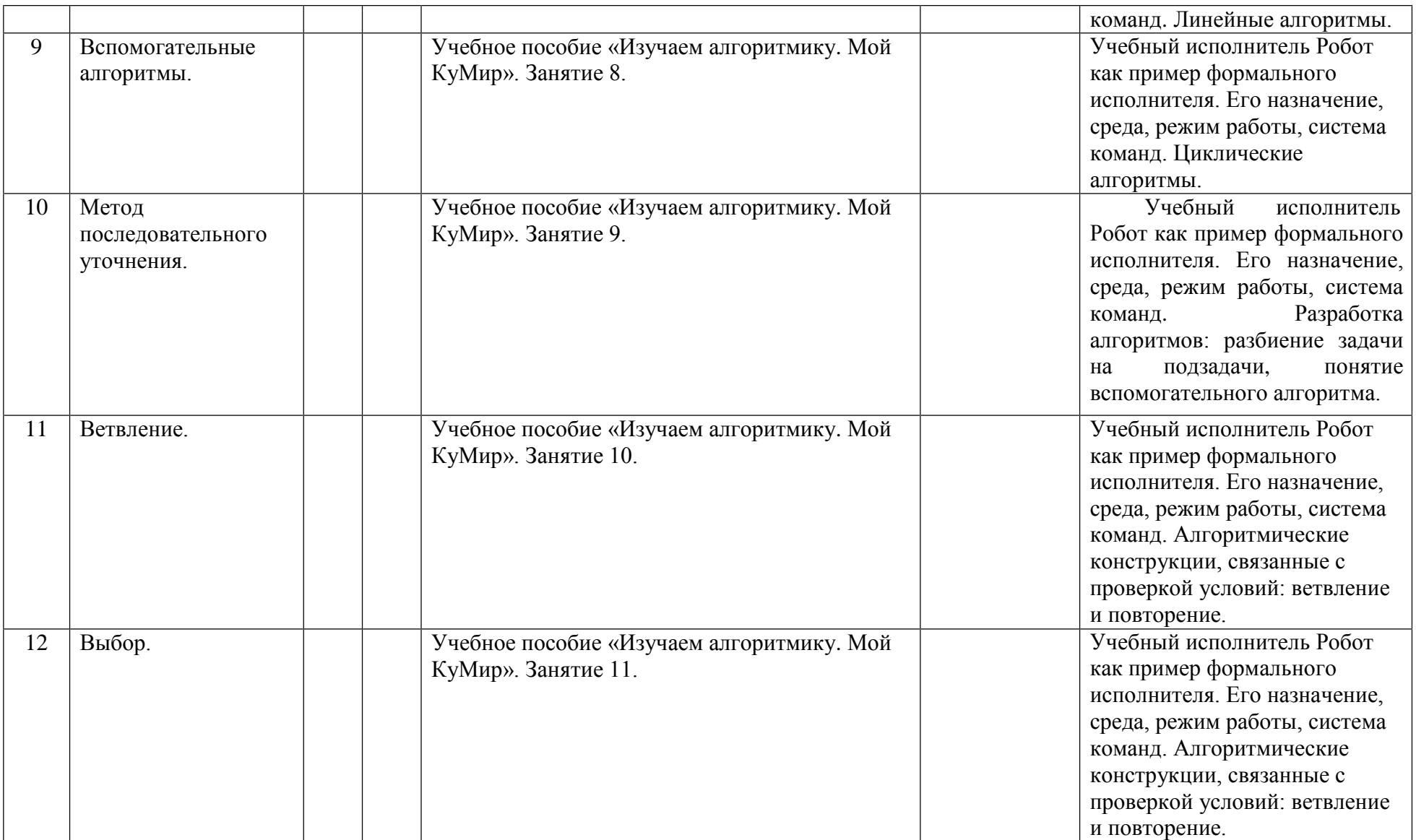

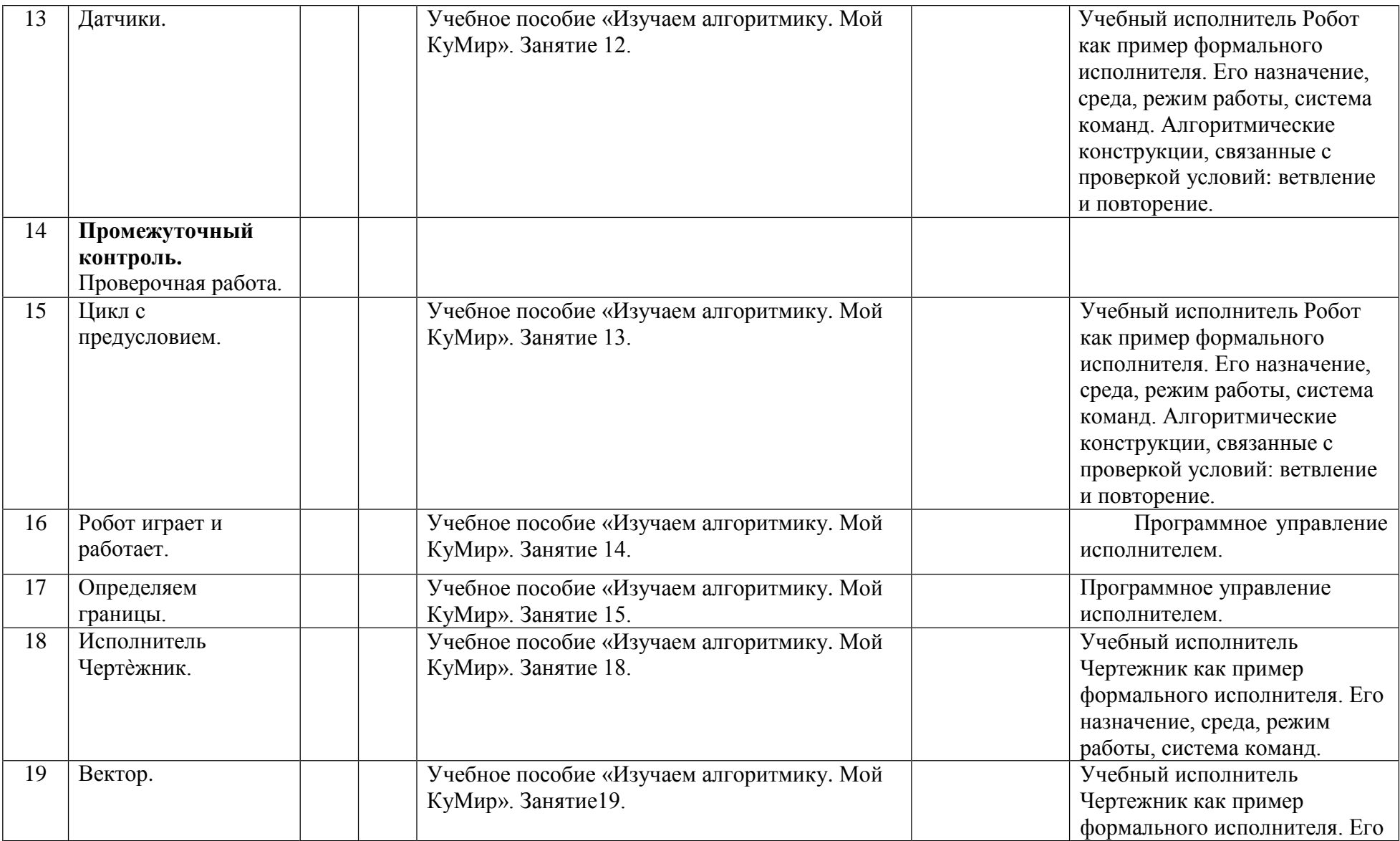

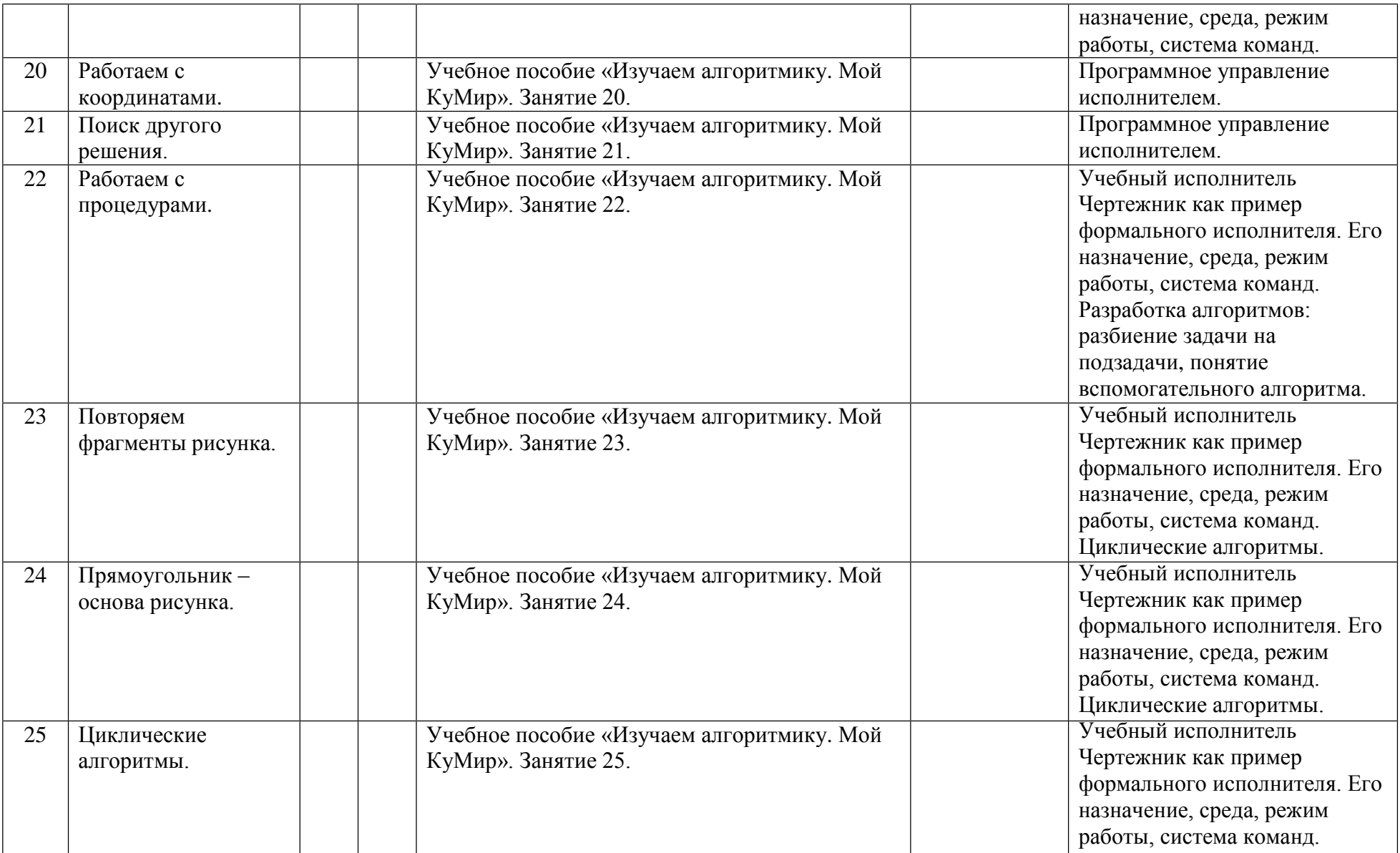

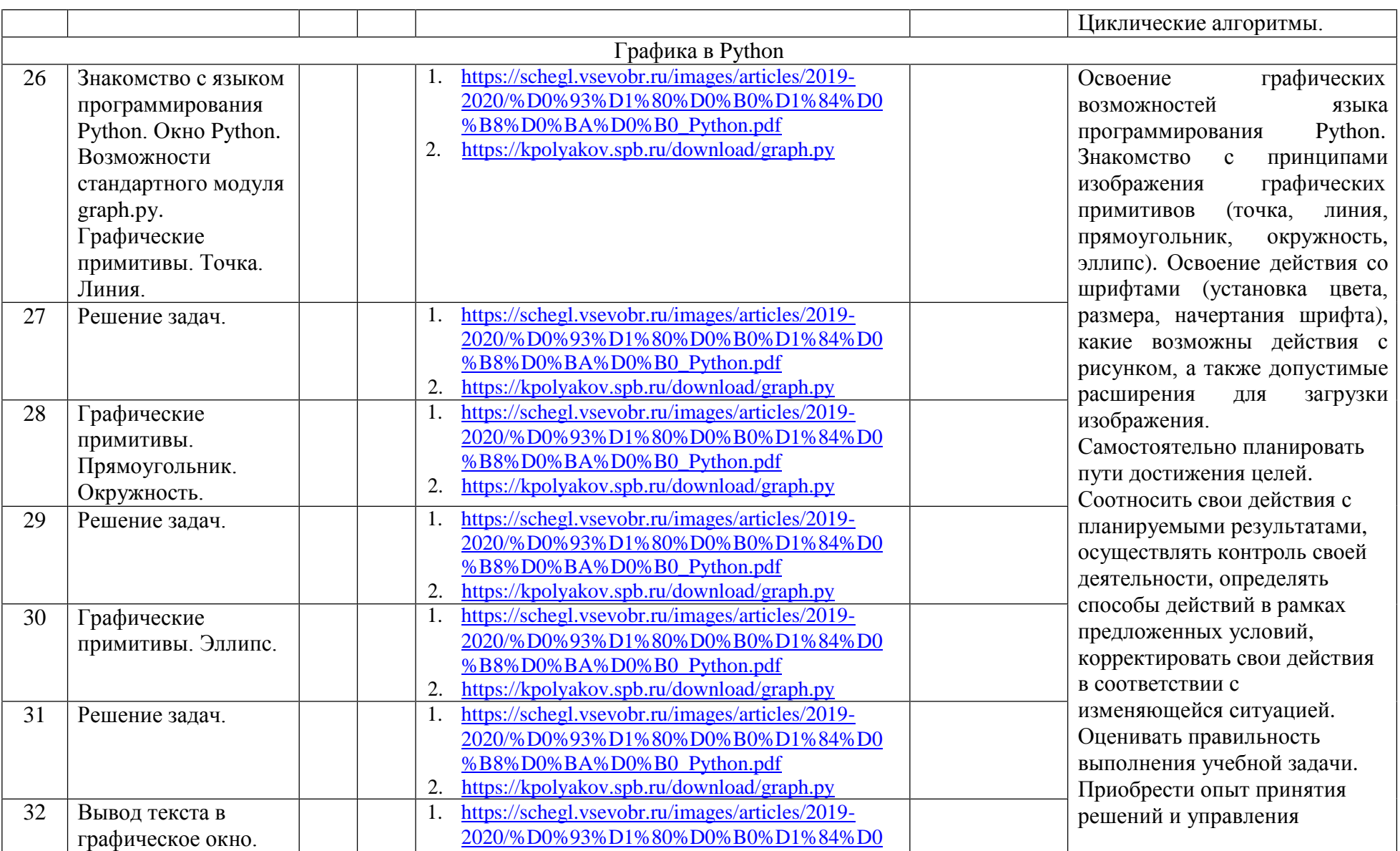

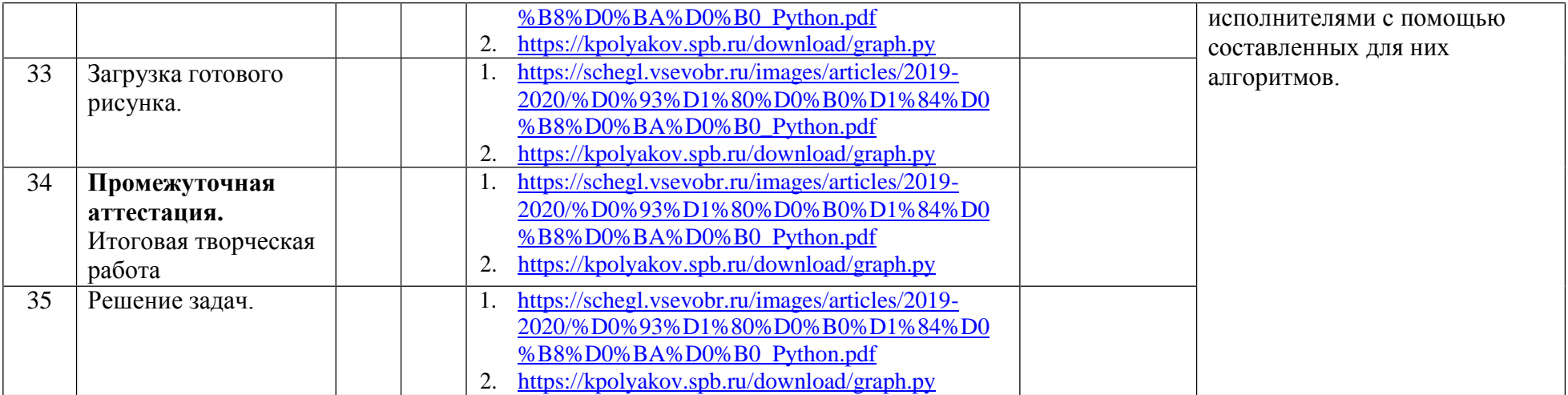